## Como conduzir e gravar uma história oral usando um TASCAM (gravador de áudio)

A IGREJA DE **IESUS CRISTO DOS SANTOS OS ÚLTIMOS DIAS** 

## **GUIA DE HISTÓRIA ORAL**

## **POR QUE ISSO É TÃO IMPORTANTE?**

O TASCAM é uma das principais ferramentas utilizadas para o registro das histórias orais. É quase sempre viável usar um gravador TASCAM, mesmo quando outros métodos de gravação não estão disponíveis.

## **INICIAR**

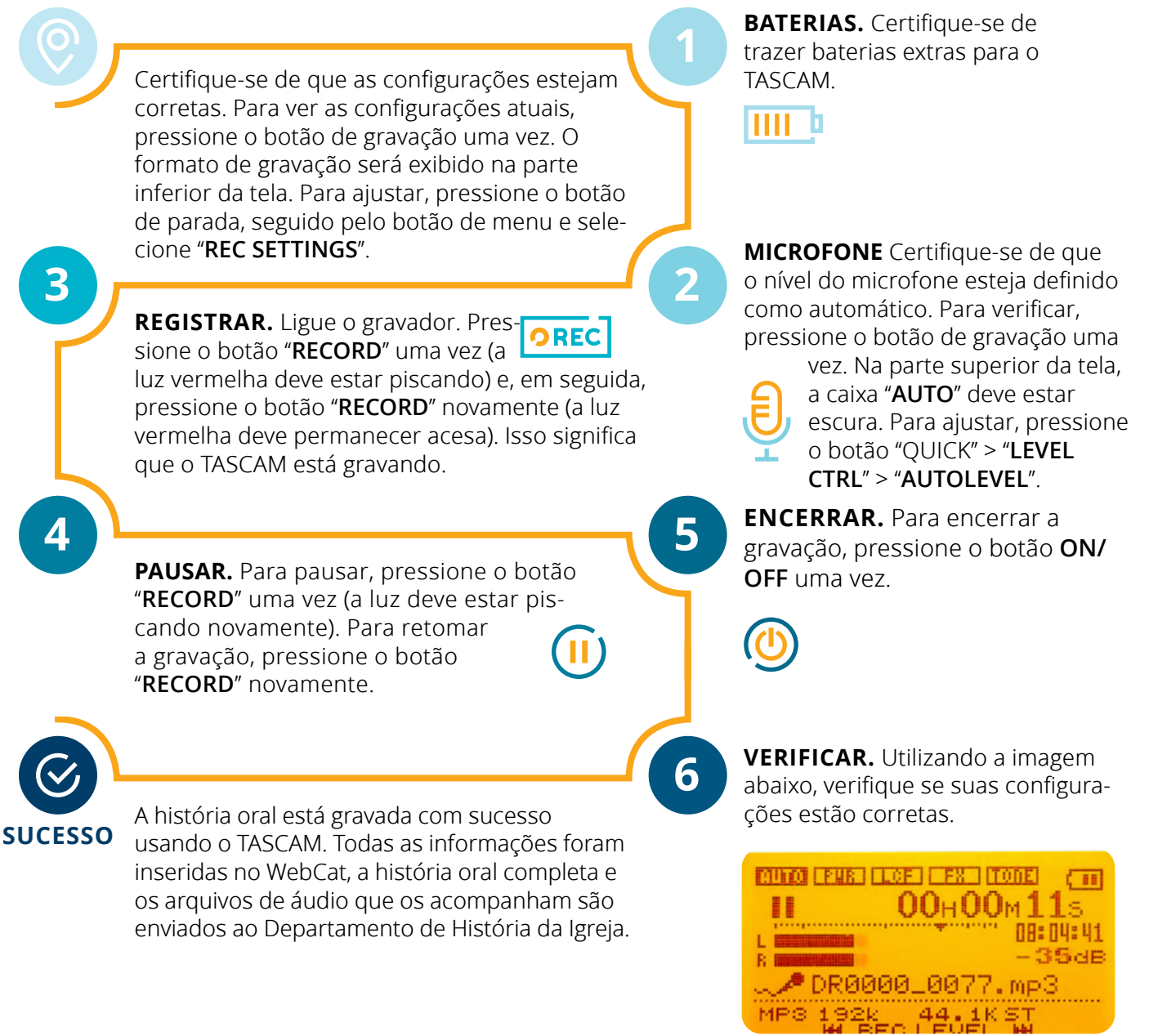

**TEM PERGUNTAS OU PRECISA DE AJUDA?** Fale com o seu gerente e consulte a página 6 e 7 do guia *de História oral.*